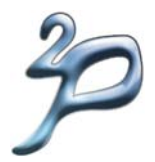

# tuProlog (2P)

A Java-based Prolog System for Pervasive Intelligence

Andrea Omicini & Alessandro Ricci DEIS, Università di Bologna a Cesena

## Outline

- Introduction: 2P Objectives & Design - 2P technology & tools
- Using 2P from Java
	- 2P API
- Extending 2P: Libraries
- Using Java from 2P: The JavaLibrary

2P Intro - 200511

## What is 2P

- Java-Based Prolog Virtual Machine
	- minimality & dynamic/open extensibility/configurability
	- bidirectional Java integration
- Java API to use Prolog From Java
- alice.tuprolog package
- 2P Extensions/Tools
	- alice.tuprologx package
	- IDEs (alice.tuprologx.ide.\*)
	- Extensions (libraries, theories)

2P Intro - 200511

## Getting Started

- 2P is open source
- Download from
	- http://lia.deis.unibo.it/research/tuprolog
	- http://tuprolog.sourceforge.net
- Download what
	- 2P.jar
	- Full package: 2p-X.Y.Z.zip
		- bin/src/lib/doc

2P Intro - 200511

## 2P Targets

- As components to be integrated in Java development for *intelligent* application
	- Symbolic Reasoning in a OOP context
	- *"Intelligence + Interaction"*
- Internet Applications
	- as lightweight component for applet, servlet, mobile code, network-enabled devices
- Intelligent Infrastructures
	- Building agent systems
	- ReSpecT Coordination framework & TuCSoN Infrastructure

2P Intro - 200511

## Getting Started: 2P from Java

- From Java
	- Using 2P engines in the context of Java applications
	- Include the package 2p. jar in the classpath
	- Package to import: alice.tuprolog.\*

## The 2P Tools: IDEs

### • Command Line IDE

- alice.tuprologx.ide.CUIConsole application
- java -cp 2p.jar alice.tuprologx.ide.CUIConsole

### • GUI based IDE (version 1.2.1)

- alice.tuprologx.ide.GUILauncher application
- java -cp 2p.jar alice.tuprologx.ide.GUILauncher

2P Intro - 200511

## 2P Main Elements

- Core Inferential Engine
- class Prolog
- **Theories**
- class Theory
- Libraries
	- class Library (abstract)
- Prolog Data Types
	- class Term (abstract), Number (abstract), Int/Long/Float/Double (concrete), Struct (concrete), Var (concrete)

2P Intro - 200511

## 2P Engine Design

- Self-Contained
	- No static links
	- Enabling multiple engines, independently configured (theory, libraries), in the same computational context
- Minimal Interface
	- setting, retrieving, adding theories
	- solving goal
	- load & unload libraries

2P Intro - 200511

## The 2P Tools: Others

#### • Spawning an agent

- alice.tuprolog.Agent application

java -cp tuprolog.jar alice.tuprolog.Agent *PrologTheoryTextFile* {*Goal*}

### • Examples

- text file hello.pl containing go:- write('hello, world!'),nl.
- spawning the agent:

java -cp tuprolog.jar alice.tuprolog.Agent hello.pl go.

2P Intro - 200511

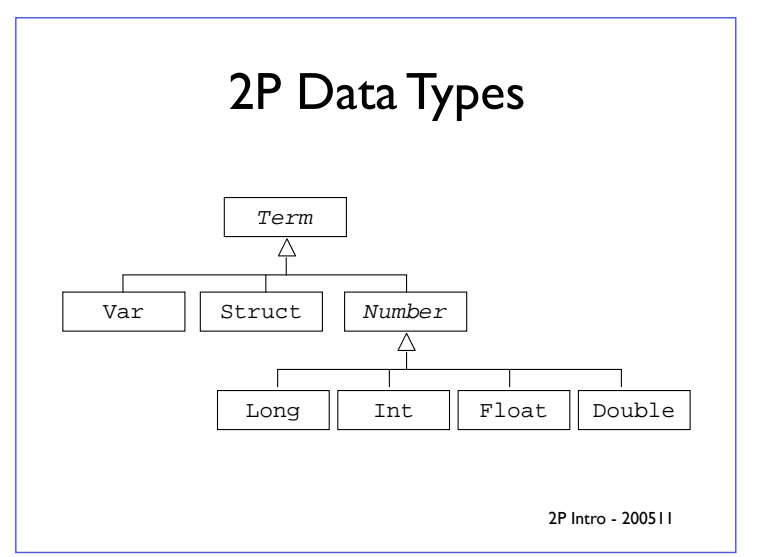

### An example: a theory for expression derivation & evaluation (1)

```
dExpr(T,X,DT)-dTerm(T,X,DT).
 dExpr(E+T,X,[DE+DT]):-dExpr(E,X,DE), dTerm(T,X,DT).<br>dExpr(E-T,X,[DE-DT]):-dExpr(E,X,DE), dTerm(T,X,DT).<br>dTerm(F,X,DF):-dFactor(F,X,DF).
 dTerm(T*F,X,[[DT*F]+[T*DF]]):-dTerm(T,X,DT), dFactor(F,X,DF).
dTerm(T/F,X,[[F*DT]-[T*DF]]/[F*F]):-dTerm(T,X,DT), dFactor
 (F,X,DF).
dFactor(-E,X,-DE):-dExpr(E,X,DE).
dFactor([E],X,DE):-dExpr(E,X,DE).
dFactor(N,X,0):-number(N).
 dFactor(X,X,1).<br>dFactor(F^N,X,[[N*[F^M]]*DF]):-M is N-1, dFactor(F,X,DF).<br>dFactor(sin(E),X,[cos(E)*DE]):-dExpr(E,X,DE).<br>dFactor(cos(E),X,[-sin(E)*DE]):-dExpr(E,X,DE).
```
*(cont)*

### An example: a theory for expression derivation & evaluation (2)

*(cont)*

J

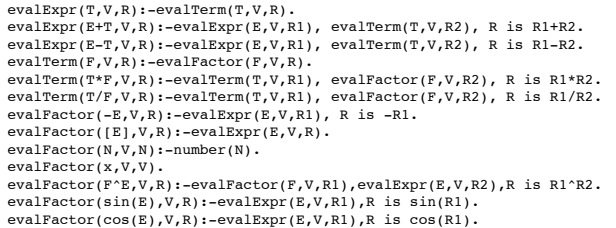

2P Intro - 200511

## 2P API: The Engine

package alice.tuprolog; public class Prolog implements Serializable { public void setTheory(Theory t) throws InvalidTheoryException  $\{\ldots\}$ 

public void addTheory(Theory t) throws InvalidTheoryException  $\ldots$ )<br>public Theory getTheory()  $\{\ldots\}$ 

public Library loadLibrary(String name) throws InvalidLibraryException  $\{\ldots\}$ 

public void unloadLibrary(String name) throws InvalidLibraryException {...}

public Library getLibrary(String name) {...}

public SolveInfo solve(Term goal) {...} public SolveInfo solve(String goalAsString) throws MalformedGoalException {...} public boolean has0penAlternatives() {...}<br>public SolveInfo solveNext() throws NoMoreSolutionException {...}

# 2P Libraries

(ver. 1.2.1)

- Structure
- Developing a Library
- Default Libraries
- The JavaLibrary

2P Intro - 200511

## Using the theory from Java

Prolog engine =  $new Prolog()$ ; Theory t = new Theory(new java.io.FileInputStream("math.pl")); engine.setTheory(t);  $\texttt{SolveInfo answer = engine.solve("dExpr(sin(2*x)*cos(x), Der))};$ Term derivative = answer.getTerm("Der"); Term newGoal = new Struct("evalExpr", derivative, new Double(0.5), new Var("X")); SolveInfo result = engine.solve(newGoal); double value = ((Number)result.getTerm("X")).getDouble();

2P Intro - 200511

## Data Types API Example

import alice.tuprolog.\*;

```
Var varX = new Var("X"), varY = new Var("Y"):
Struct atomP = new Struct("p");
Struct list = new Struct(atomP, varY);
                                                                               // should be [p|Y]
System.out.println(list); \frac{1}{s}<br>System.out.println(list); \frac{1}{s}<br>Struct fact = new Struct("p", new Struct("a"), new Int(5));<br>Struct goal = new Struct("p", varX, new Var("Z"));<br>boolean res = goal.unify(fact); \frac{1}{// prints the list [p]Y]
                                                                       \frac{1}{\sqrt{5}} should be \frac{X}{a}, \frac{Y}{5}// prints the unified term p(a, 5)System.out.println(goal);
System.out.println(varX); // prints the uniqued term p(a, b)<br>System.out.println(varX); // prints the variable binding X / a<br>varW = new Var("W");
res = varW.unify(varY);// should be Z=YSystem.out.println(varY); // prints just Y, since it is unbound<br>System.out.println(varV); // prints the variable binding W / Y
```
2P Intro - 200511

## Library Structure

- Name
- Set of built-in predicates
	- only one (boolean) solution (no open choices)
- without non-determinism
- Set of built-in functors
- Theory
	- typically providing rules on top of the built-in predicates/functors
	- recovering non-determinism

## Developing a Library

- Extending alice.tuprolog.Library abstract class provides some basic services
- Unification: boolean unify(Term arg0, Term arg1) • Writing built-in predicates as methods
	- boolean *predicateName*\_*arityN*(Term arg1,..., Term argN) • *fails* if exceptions are thrown
	- more specific terms are allowed (see example)
- Writing built-in funtors as methods
	- Term *functorName*\_*arityN*(Term arg1,..., Term argN) • *fails* if exceptions are throw
- Defining the theory
- overriding String getTheory() method
- default = empty theory = empty string
- Defining the name  $-$  default  $=$  class name
	- overriding String getName() method
		-

## Example (2)

package alice.test.tuprolog;

import alice.tuprolog.\*; import alice.tuprolog.Number;

public class TestLibrary extends StringLibrary {

```
public Term sum_2(Number arg0, Number arg1){
    int sum = arg0.intValue()+arg1.intValue();
    return new Int(sum);
}
```

```
public String getTheory(){
return "print_sum(A,B):- N is sum(A,B), \n"+<br>"write(N),nl. \n";
}
```
2P Intro - 200511

## Standard Libraries

- Package alice.tuprolog.lib
- Basic Library
	- alice.tuprolog.lib.BasicLibrary
- basic & frequent builtins
- ISO Library
	- alice.tuprolog.lib.ISOLibrary
	- ISO standard builtins
- IO Library
	- alice.tuprolog.lib.IOLibrary
	- Input/Output Builtins (File, Console, etc)
- **Java Library** 
	- alice.tuprolog.lib.JavaLibrary
	- Using Java from 2P

## Example

package alice.test.tuprolog;

import alice.tuprolog.\*;

public class StringLibrary extends Library {

public boolean to lower case 2(Term arg0, Term arg1){ String dest = arg0.toString().toLowerCase(); return unify(arg1, new Struct(dest)); }

2P Intro - 200511

## Remarks

- Libraries as bridge to legacy libreries & code
	- not only Java

}

- exploiting JNI
- Solution for specialised & performant computation
	- Math libraries
	- Graphics 3D/2D libraries (e.g. OpenGL)
	- Multimedia libraries
		- sound, video streaming, etc

2P Intro - 200511

## The JavaLibrary

- Goals
	- reusing all the Java world *from Prolog*
	- OOP-oriented access style
		- object creation
		- method invocation
	- full dynamism
	- classes/objects created/linked at run-time
	- Java Event Management (1.2.1 version)

## JavaLibrary Design Goal

- Mapping 1-1 with Java operation
- simple object creation
- method invocation
- field access
- Keeping the two paradigms separated
	- Object references are denotated by simple terms
	- The terms refer to Java objects *only* in the context of JavaLibrary builtins predicates/operators
		- not embedding an OOP model inside the Prolog virtual machine

2P Intro - 200511

## Creating Java Objects

- Syntax
	- java\_object(*@ClassName*,*@ArgumentList*,*?ObjectRef*)
- Semantics
	- the predicate is true if *ObjectRef* denotes a new instance of a Java object of class *ClassName* created with arguments *ArgumentList*
- Example
	-
	- ?- java\_object('Counter',[],MyCounter). ?- java\_object('Counter',[],aCounter). ?- java\_object('Counter',['pippo'],pippoCounter).
- For arrays
	- Example java\_object(*@ClassName[]*,*@ArgumentList*,*?ObjectRef*)
		- ?- java\_object('Counter[]',[10],MyArray).

2P Intro - 200511

## Accessing Fields

### • Syntax

*@TargetRef* . @*Field* <- set(*@Content*) *@TargetRef* . @*Field* <- get(*?Content*)

- Semantics
	- the predicates are true if the content of the field *Field*  of the object referenced by *TargetRef* can be set with the value *Content* or can be read and its value unifies the *Content* value.

#### • Examples

?- …, MyCounter.name <- get(Name). ?- …, pippoCounter.name <- set('pippo2').

2P Intro - 200511

### Simple class used for the examples

public class Counter { private int value; public String name;

public Counter(){} public Counter(String n){ name=n; }

 public void setValue(int val){ value=val; } public int getValue() { return value; } public void inc() { value++; } public void setName(String s) { name =  $s$ ; }

static public String getVersion() { return "1.0"; }

2P Intro - 200511

## Method Invocation

### • Syntax

}

*@TargetRef* <- *@MethodName*(*@Arguments*) *@TargetRef* <- *@MethodName*(*@Arguments*) returns *?Result* class(*@ClassName*) <- *@MethodName(...) ...*

- Semantics
	- the predicate is true if the method *MethodName* can be invoked on the object referenced by *TargetRef* possibly obtaining a result unifying with *Result.*
- Examples

?- …, MyCounter <- setValue(303).

?- …, pippoCounter <- getValue returns Value. ?- class('Counter') <- getVersion returns Version.

2P Intro - 200511

## Dynamic Compilation

- Compiling dynamically a Java class given its source
- **Syntax** 
	- java\_class(*@Source,@FullClassName,@ClassPathList,-ClassRef)*
- Semantics

- the predicate is true if *ClassRef* is the reference to an object class whose name is *FullClassName* and it can be obtained by compiling the source *Source* with class pathes of the list *ClassPathList.*

• Example<br>-:est

```
Source = 'public class Counter { ... }'
java_class(Source, 'Counter', [], counterClass),
counterClass <- newInstance returns myCounter,
myCounter <- setValue(5),
myCounter <- getValue returns Value,
write(Value).
```
## JavaLibrary: Overall Example

test:-

java\_object('Counter',['ANiceCounter'],myCounter), myCounter <- setValue(5), myCounter <- inc, myCounter <- getValue returns Value, write(Value), class('Counter') <- getVersion returns Version, class('java.lang.System').out <- get(StdOut), StdOut <- println(Version), myCounter.name <- get(MyName),  $\frac{1}{1}$ StdOut <- println(MyName), myCounter.name <- set('NicerCounter'), java\_object('Counter[]', [10], ArrayCounters), java\_array\_set(ArrayCounters, 3, myCounter).

2P Intro - 200511

## Java Library: Examples (2)

### • Using RMI Infrastructure

?- java\_object('java.rmi.RMISecurityManager',[],Manager), class('java.lang.System') <- setSecurityManager(Manager), class('java.rmi.Naming') <- lookup('pippoCounter') returns MyCounter, MyCounter <- inc, MyCounter <- getValue returns Val, write(Val),nl.

#### • In Java...

... RMISecurityManager rman = new RMISecurityManager(); System.setSecurityManager(rman); Counter core=(Counter)Naming.lookup("pippoCounter"); counter.inc(); long val = counter.getValue(); System.out.println(val);

2P Intro - 200511

## JavaLibrary: Examples (3)

% Access to Database<br>
init\_dbase( DBase, Username, Password, Connection ) :-<br>
class('java.lang.Class') <- forName( 'sun.jdbc.odbc.JdbcOdbcDriver' ),<br>
class('java.sql.DriverManager') <- getConnection( DBase, Username, Passw

exec\_query( Connection, Query, ResultSet ):-<br>
Connection <- createStatement returns Statement,<br>
Statement <- executeQuery( Query ) returns ResultSet,<br>
write( '[ query ' ), write(Query), write( ' executed ]' ), nl. assert result( ResultSet ) :-

ResultSet <- next returns Valid, Valid == true, !,<br>ResultSet <- getString( 'city\_from' ) returns From,<br>ResultSet <- getString( 'city\_to' ) returns To,<br>ResultSet <- getInt( 'distance' ) returns Dist, assert( distance(From, To, Dist) ), assert\_result( ResultSet ).  $\begin{minipage}{.4\linewidth} \texttt{assert\_result}(\_). \end{minipage}$ 

2P Intro - 200511

## JavaLibrary: Examples (1)

Opening a swing dialog for choosing a file:

```
choose_file(File) :-
   java_object('javax.swing.JFileChooser', [], Dialog),
   Dialog \leq showOpenDialog(_),
   Dialog <- getSelectedFile returns File.
```
2P Intro - 200511

## JavaLibrary: Examples (3)

*"Find the minimum path between two cities. City distances are stored in a standard DB (table 'distances', city\_from/city\_to/length row)"*

find path( From, To ): init\_dbase( 'jdbc:odbc:distances', Connection,'',''), exec\_query( Connection, 'SELECT city\_from, city\_to, distance FROM distances.txt',ResultSet ), assert\_result( ResultSet ), findall( pa(Length,L), paths(From,To,L,Length), PathList ),<br>current\_prolog\_flag( max\_integer, Max ),<br>min\_path( PathList, pa(Max\_\_), pa(MinLength, MinList) ),<br>outputResult( From, To, MinList, MinLength ).

2P Intro - 200511

## JavaLibrary: Examples (3)

paths( A, B, List, Length ) :- path( A, B, List, Length, [] ). path( A, A, [], 0, \_). path( A, B, [City|Cities], Length, VisitedCities): distance( A, City, Length1 ),<br>not( member(City, VisitedCities) ),<br>path( City, B, Cities, Length2, [City|VisitedCities] ),<br>Length is Length1 + Length2. min path(  $[1, X, X)$  :- !. min\_path( [ pa(Length, List) | L ], pa(MinLen, MinList), Res):- Length < MinLen, !, min\_path( L, pa(Length,List), Res ). min\_path( [\_|MorePaths], CurrentMinPath, Res) :- min\_path( MorePaths, CurrentMinPath, Res). writeList( $[]$ ) :- !. writeList( $[X|L]$ ) :- write $(','')$ , write $(X)$ ,  $!$ , writeList( $L$ ).

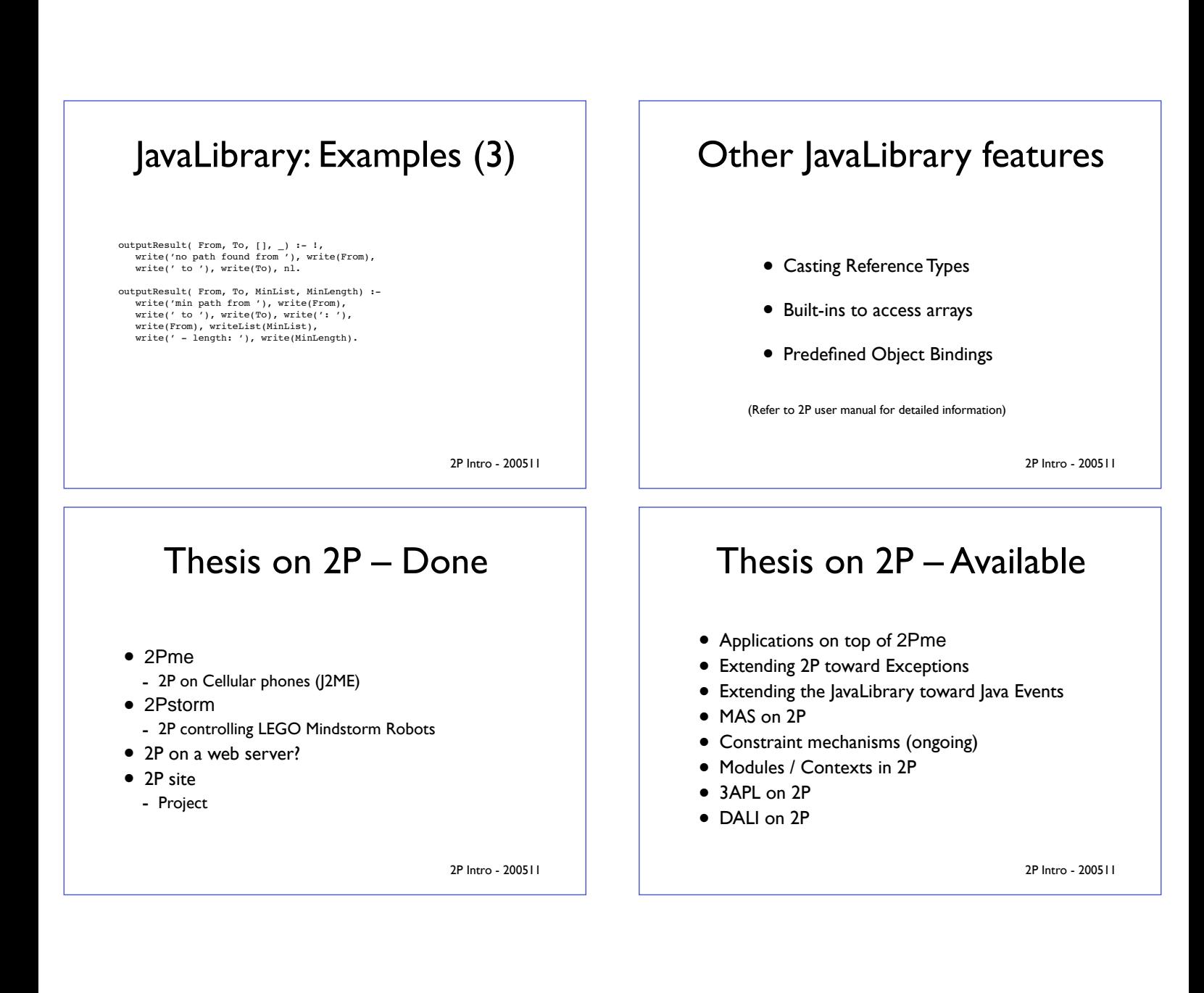